## dil interprefy.

<mark>Iløj. Dzieńdobry. Ciao. Salut. Hell</mark>d ieńdobry. Ciao. Salut. Hello. Grüe **onnichiva. Dzieńdobry. S** ello. Grüetzi. Bonjour. C ello. Olá. Grüetzi. Konni

tzi. Bonjour. Olá. Konnichiwa. Hall **Inichiwa. Halløj. Bonjour. Olá. Cia aj. Dzieńdobry. Ciao. Sal**ı eńdobry. **Ciao.** Olá. Salu **Ciao. Dzieńdobry. Salu** 

## **Guide de l'utilisateur de l'application mobile**

dil interprefy

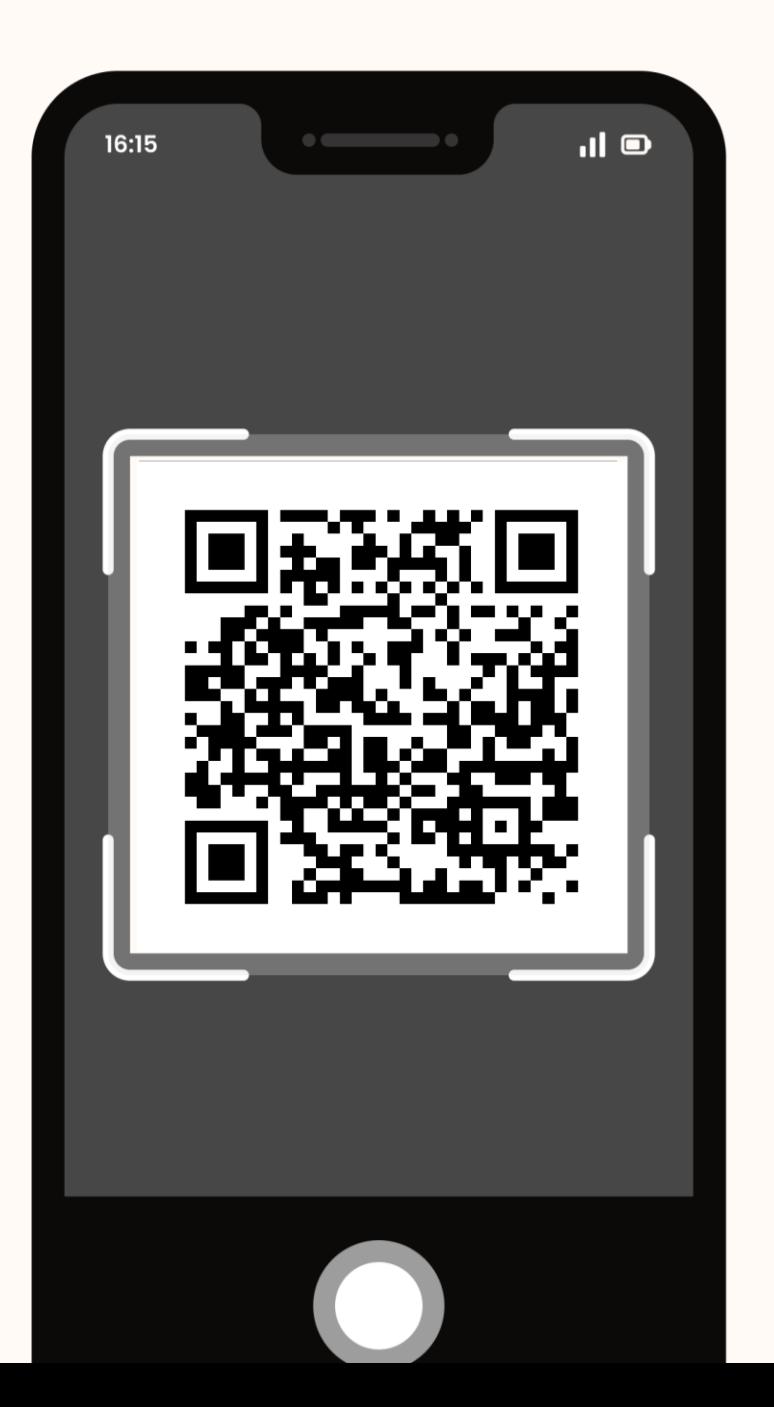

## **Téléchargez et installez l'application Interprefy**

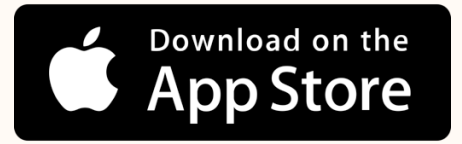

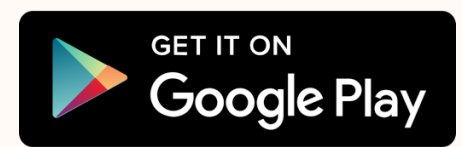

## interprefy.com and interprefy.com

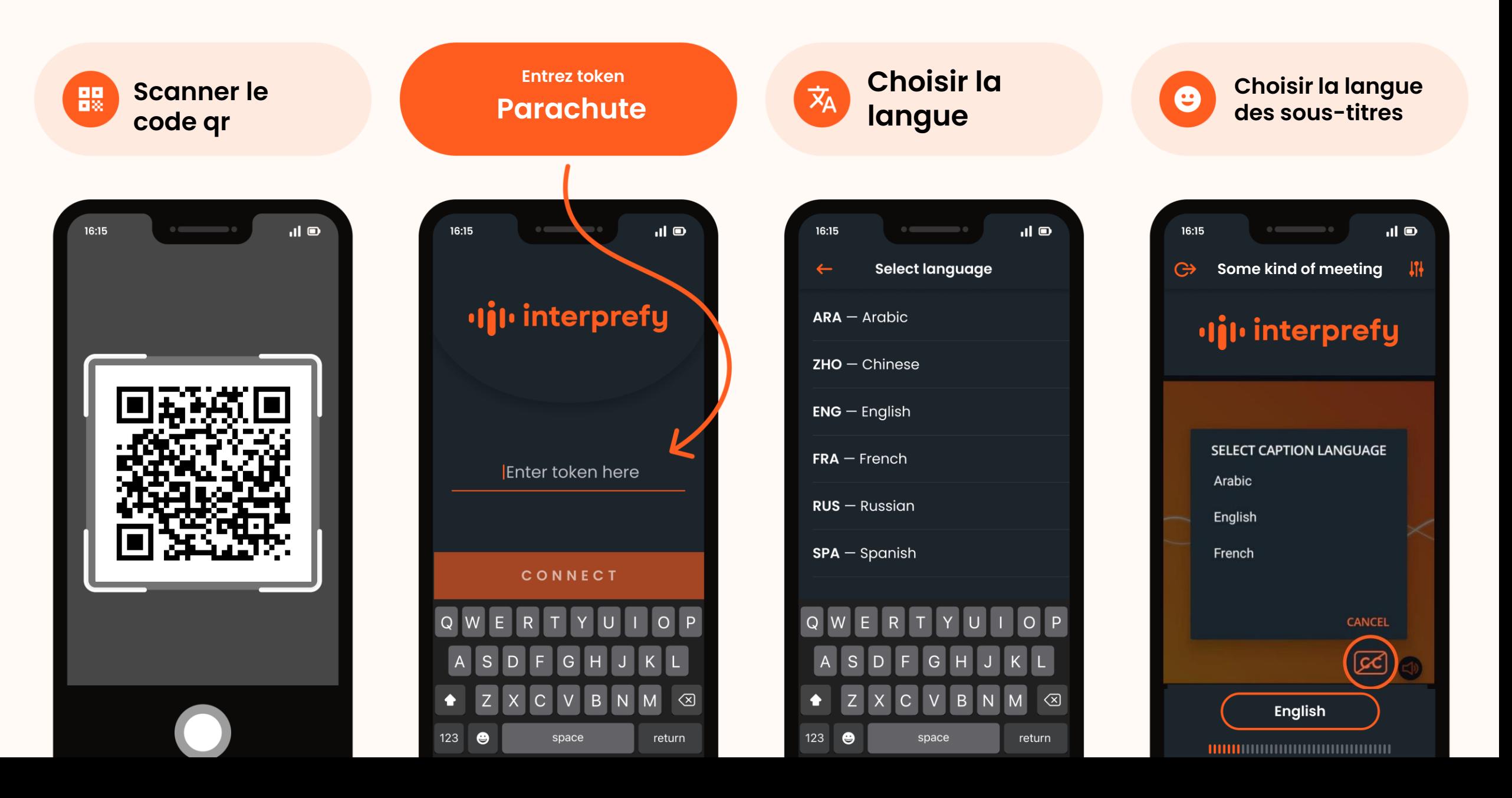